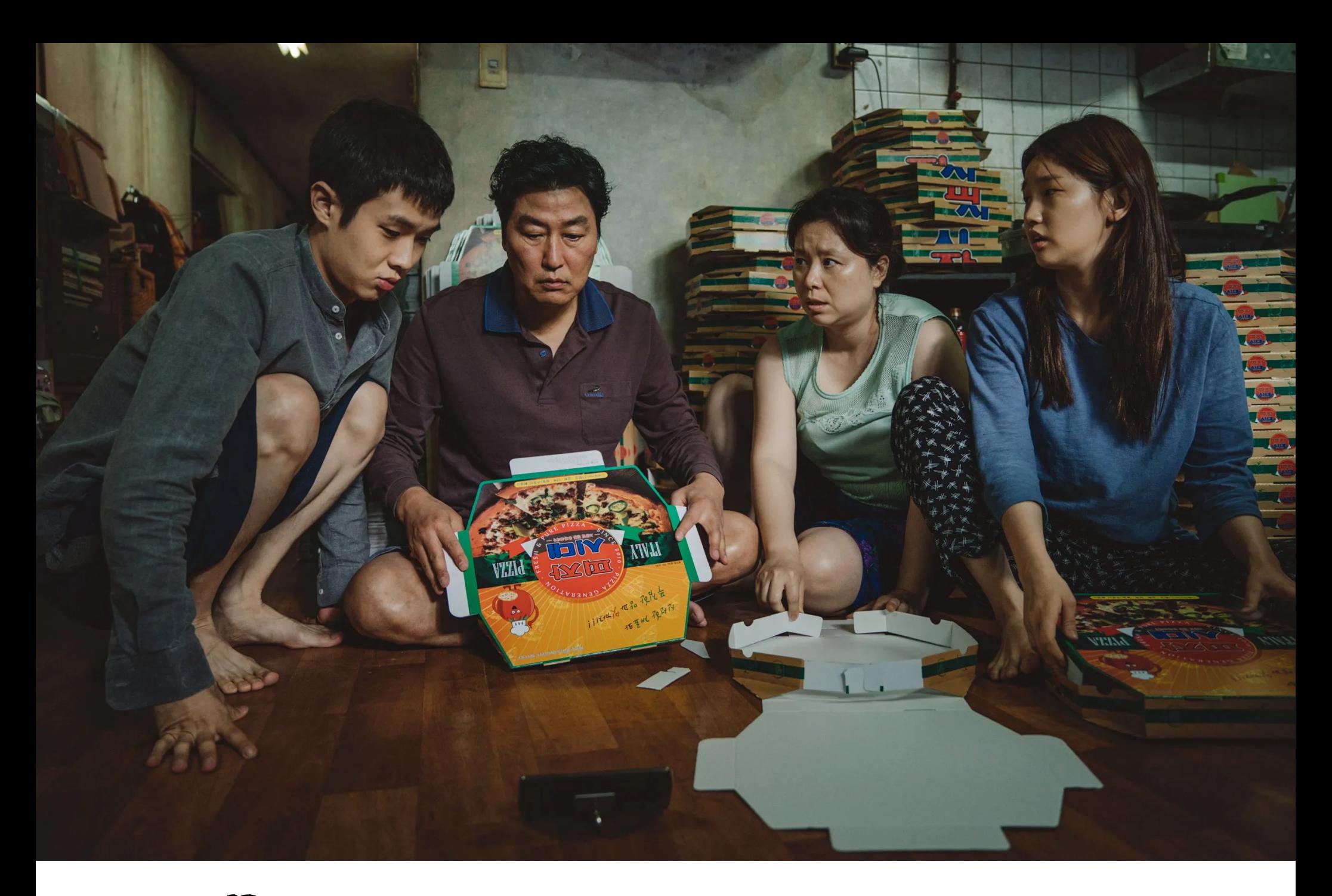

# Quantum Algorithms I

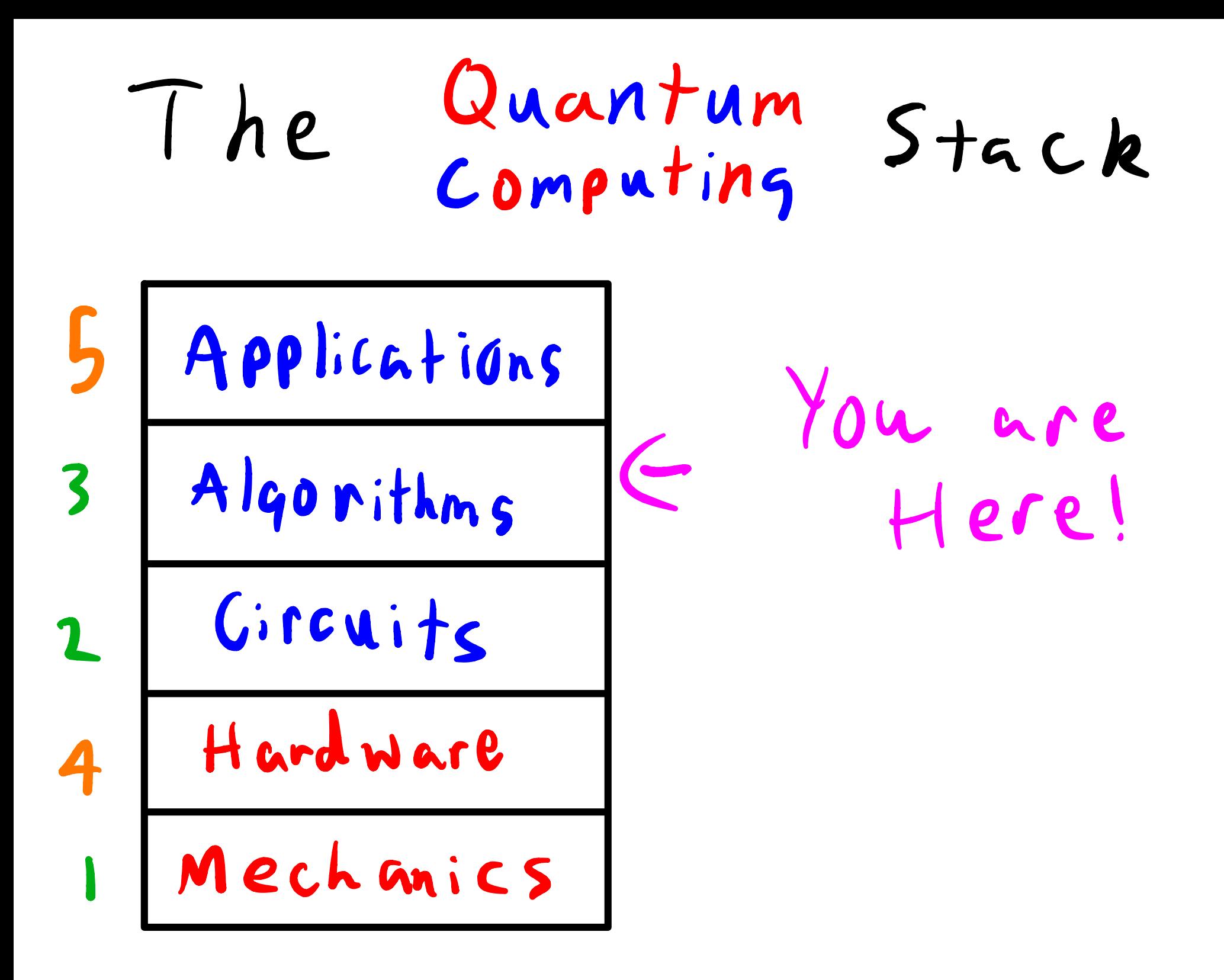

### Algorithms Speedup Nut<br>Use ful e x ponential - Deutgch's Quadratic

- Grover's Useful
- exponential  $-5$  hors Usefal

-VQE (maybe)

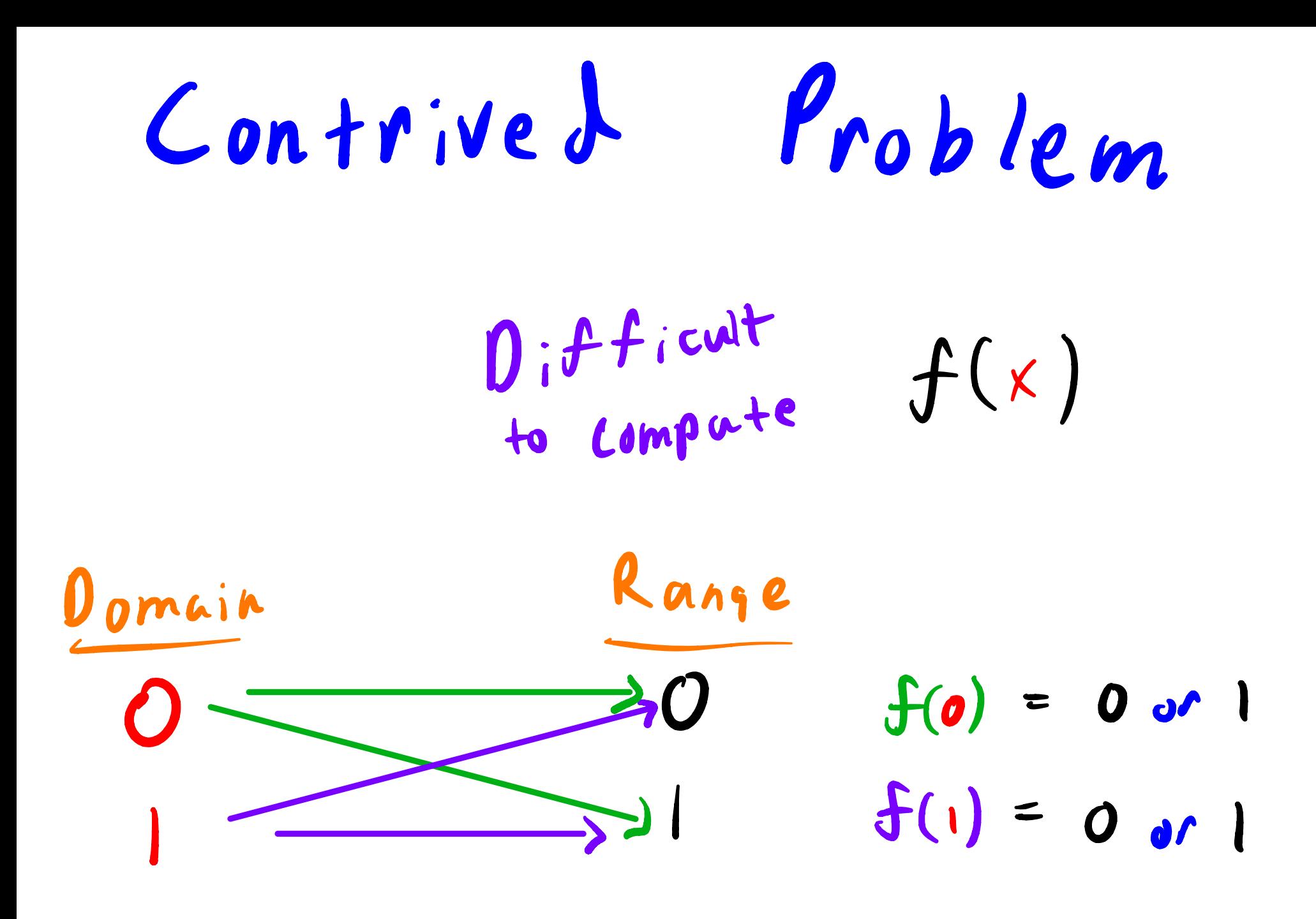

Want to know Does  $f(o) = f(1)$ ? evaluate evaluate classical Approach 2 Evaluations Deutch's Algorithm <sup>1</sup> evaluation

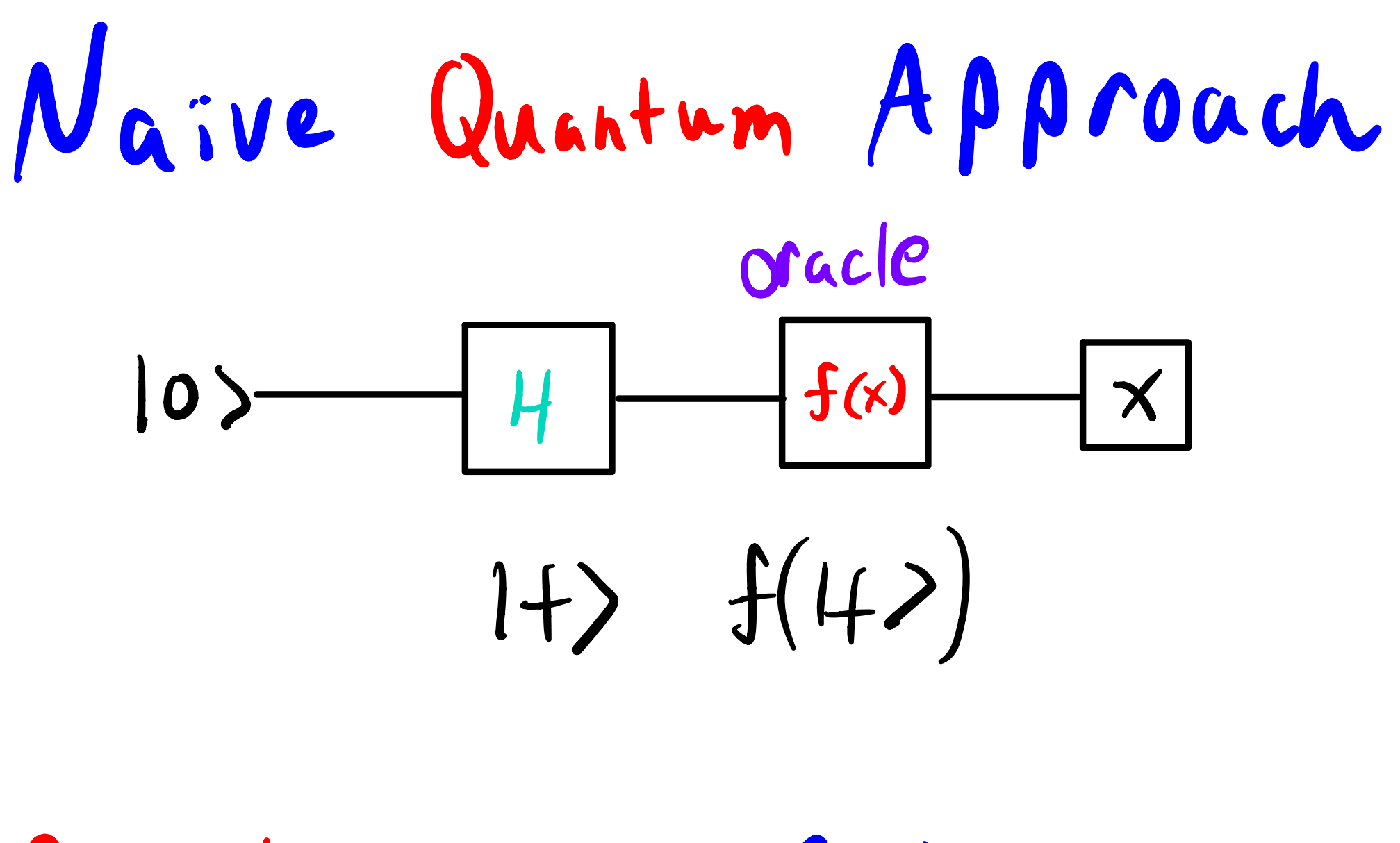

Probablistic -> Deterministic

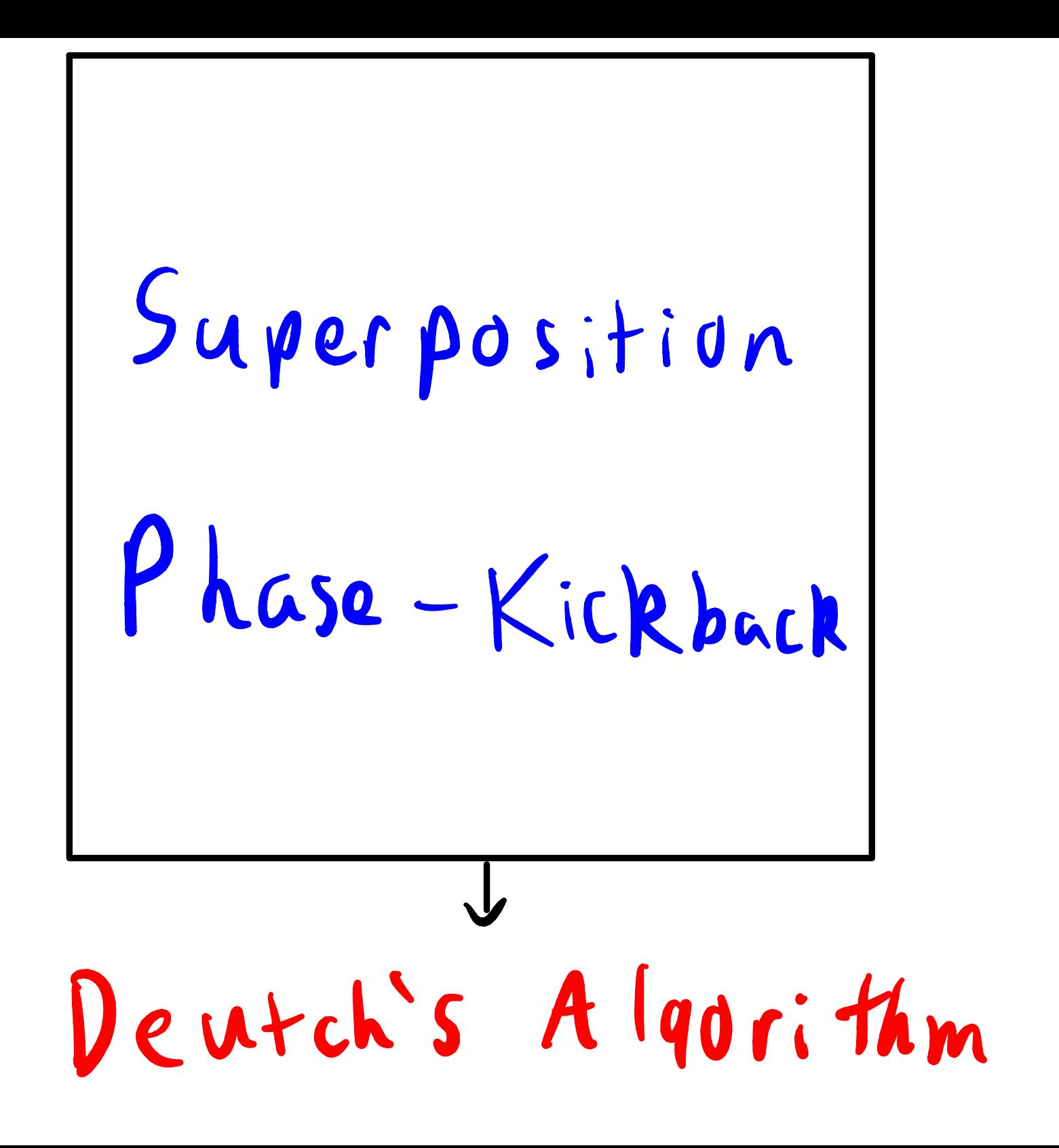

Supposition  
\nH|0\r = |+>\n
$$
\frac{5am}{5}
$$
\n
$$
\frac{5am}{5}
$$
\n
$$
|+2\rangle = \frac{1}{\sqrt{2}}(10) \oplus 117
$$
\n
$$
\frac{41+2=102}{41+2=102}
$$
\n
$$
\frac{9:fferent}{5:4n} |-2\rangle = \frac{1}{\sqrt{2}}(402) = 112
$$

Entanglement

#### - How we Analyze qubits

### - Outcomes of Measurement

separability

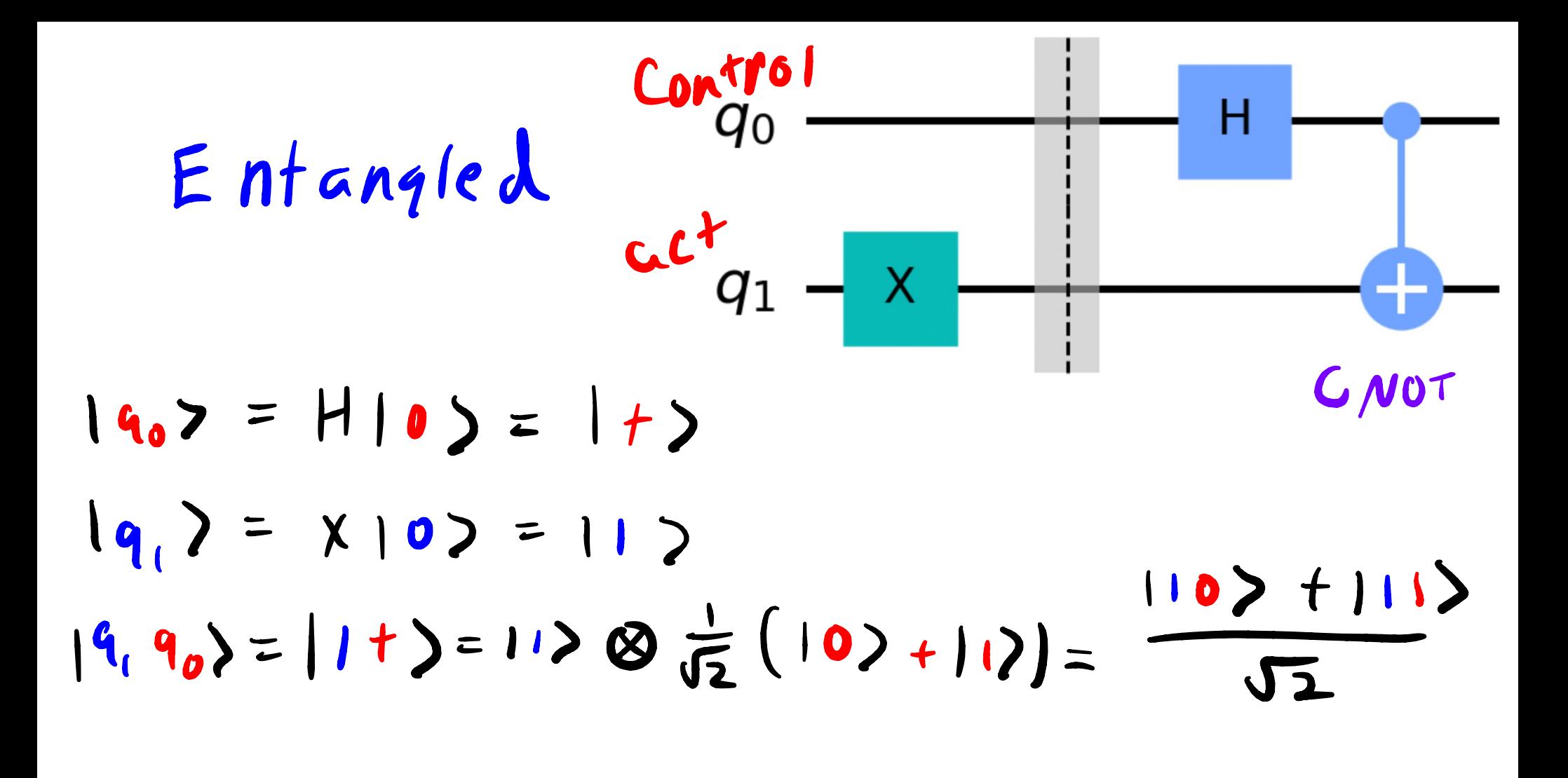

#### $CNOT$  1 +) =  $10$  + 101)  $\sqrt{2}$

 $|9, 90\rangle = \frac{110\rangle + 101\rangle}{\sqrt{2}}$ 

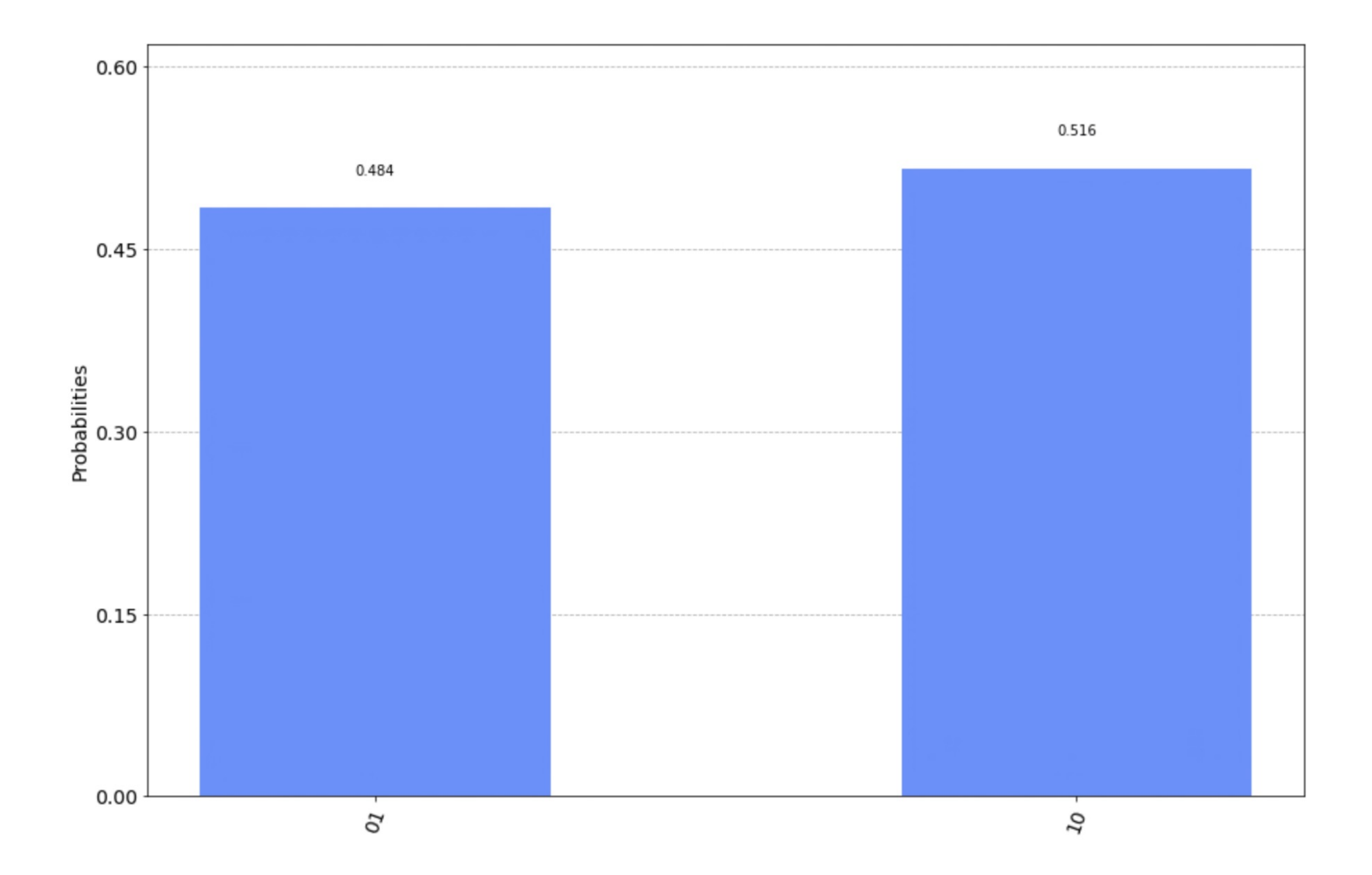

## What is seperable?

$$
|q_{1}\rangle = \alpha |0\rangle + |b|| \rangle
$$
  
\n
$$
|q_{1}q_{0}\rangle = (\alpha |0\rangle + |b|| \rangle)
$$
  
\n
$$
= \alpha C|00\rangle + \alpha L|01\rangle + \alpha L|00\rangle + |\alpha||1\rangle)
$$
  
\n
$$
= \alpha C|00\rangle + \alpha L|01\rangle + \alpha L|00\rangle + |\alpha||1\rangle
$$
  
\n
$$
= \alpha C|00\rangle + \alpha L|01\rangle + \alpha L|10\rangle + |\alpha||1\rangle
$$
  
\n
$$
= \alpha C|00\rangle + \alpha L|01\rangle + |\alpha||10\rangle + |\alpha||11\rangle
$$
  
\n
$$
= \alpha C|00\rangle + |\alpha||01\rangle + |\alpha||10\rangle + |\alpha||11\rangle
$$
  
\n
$$
= 0
$$
  
\n
$$
= 0
$$
  
\n
$$
= 0
$$
  
\n
$$
= 0
$$
  
\n
$$
= 0
$$
  
\n
$$
= 0
$$
  
\n
$$
= 0
$$

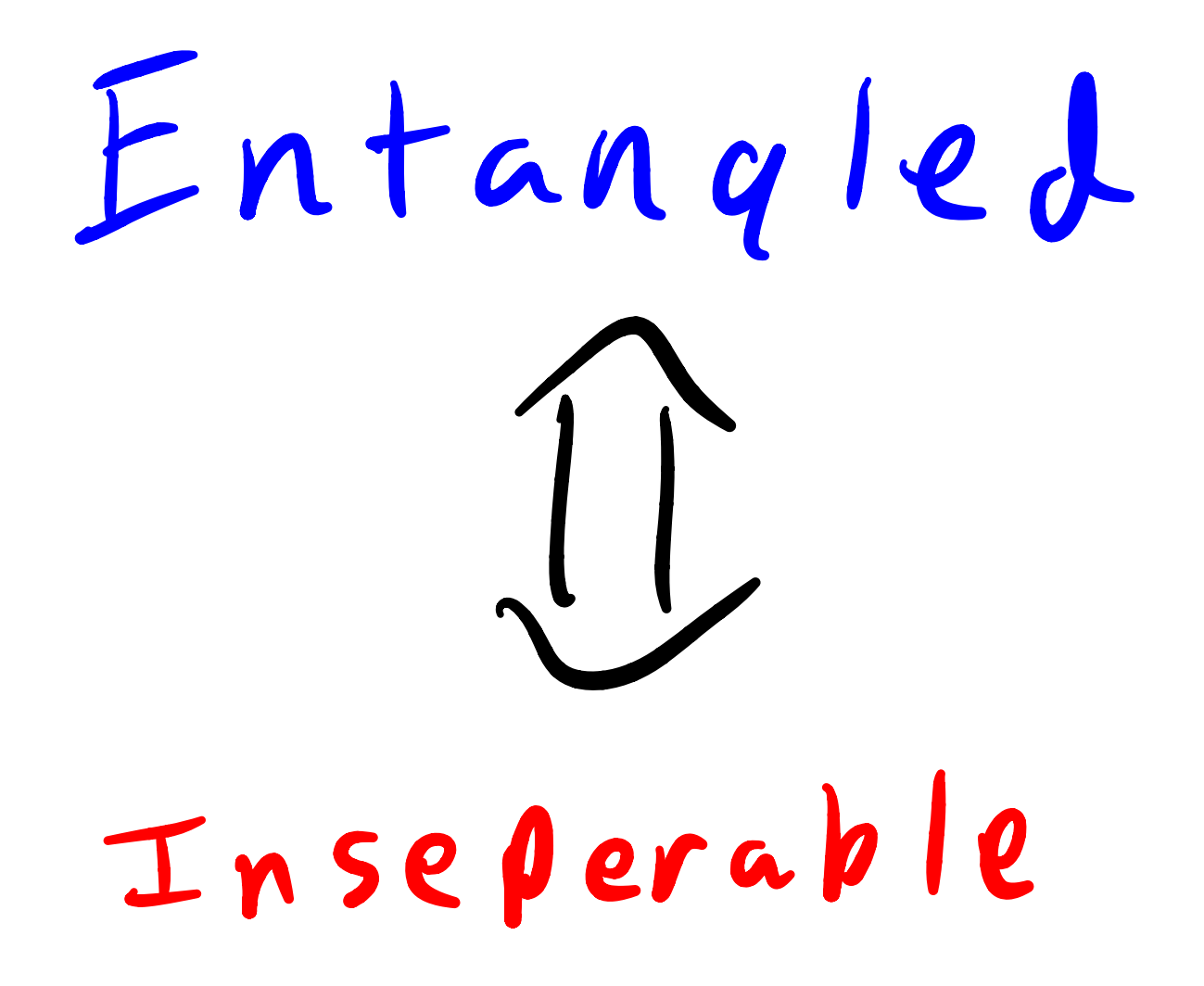

Importance of Phase  $\frac{1}{2}$   $\frac{1}{2}$  $|f\rangle = \frac{1}{\sqrt{2}} (|0\rangle + |1\rangle)$  Same Result when  $|-\rangle$  =  $\frac{1}{\sqrt{2}}(\frac{1}{2})$   $\frac{1}{\sqrt{2}}$   $\frac{1}{\sqrt{2}}$  measured

 $H | f$  =  $|0\rangle$  Different result  $H | - \rangle = |1 \rangle$ When operated on

Phase Kickbach

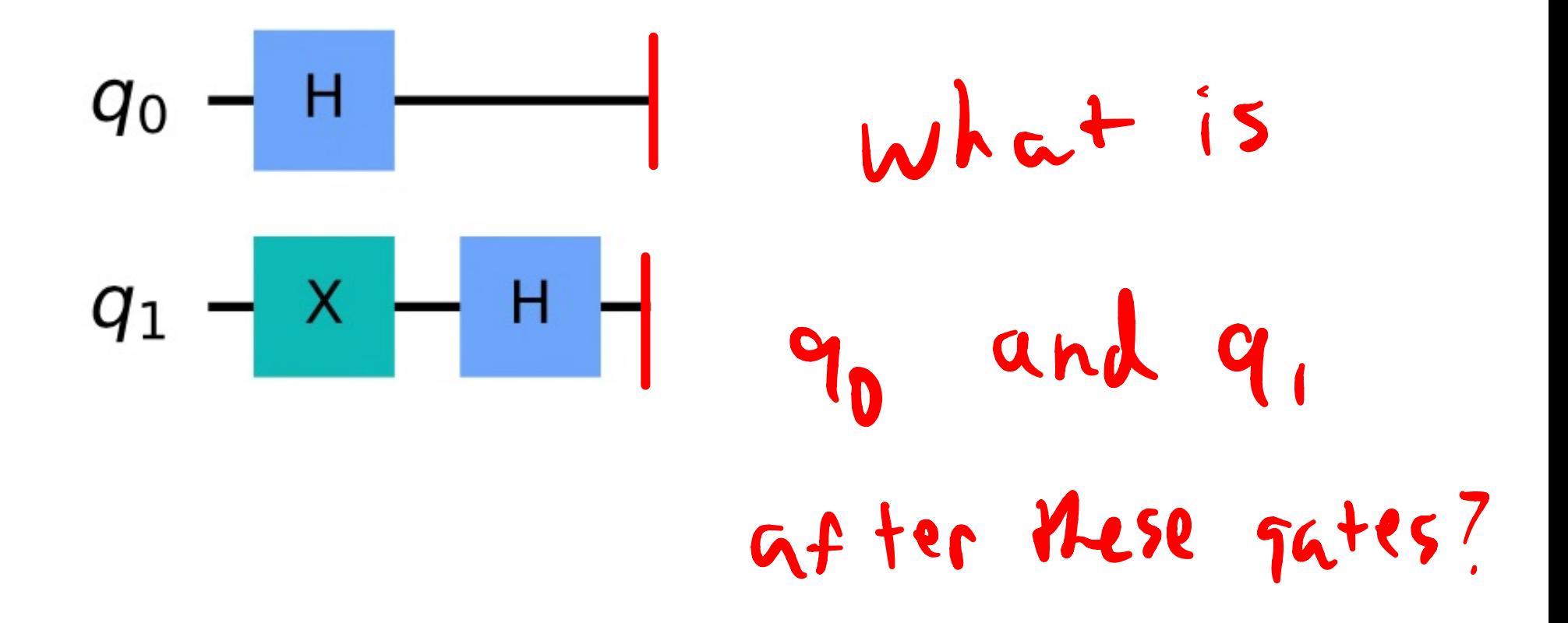

Phase Back! Kicking  $\frac{q_0 - H}{q_1 - x - H}$   $|q_1 q_0\rangle = |- + \rangle$  $|-+\rangle = |- \rangle \otimes |+ \rangle$  $= \frac{1}{\sqrt{2}} (102 - 112) 8\frac{1}{\sqrt{2}} (102 + 112)$  $= \frac{1}{2} (1012 + 1012 - 1102 - 1112)$ 

Kicking Phase Back ! 90  $q_1 - x - h$   $q_1 q_0$  = -+>  $|- + \rangle = \frac{1}{2}(1017+1017-1107-(117))$  $CNOT$   $\vert -+ \rangle =$ 

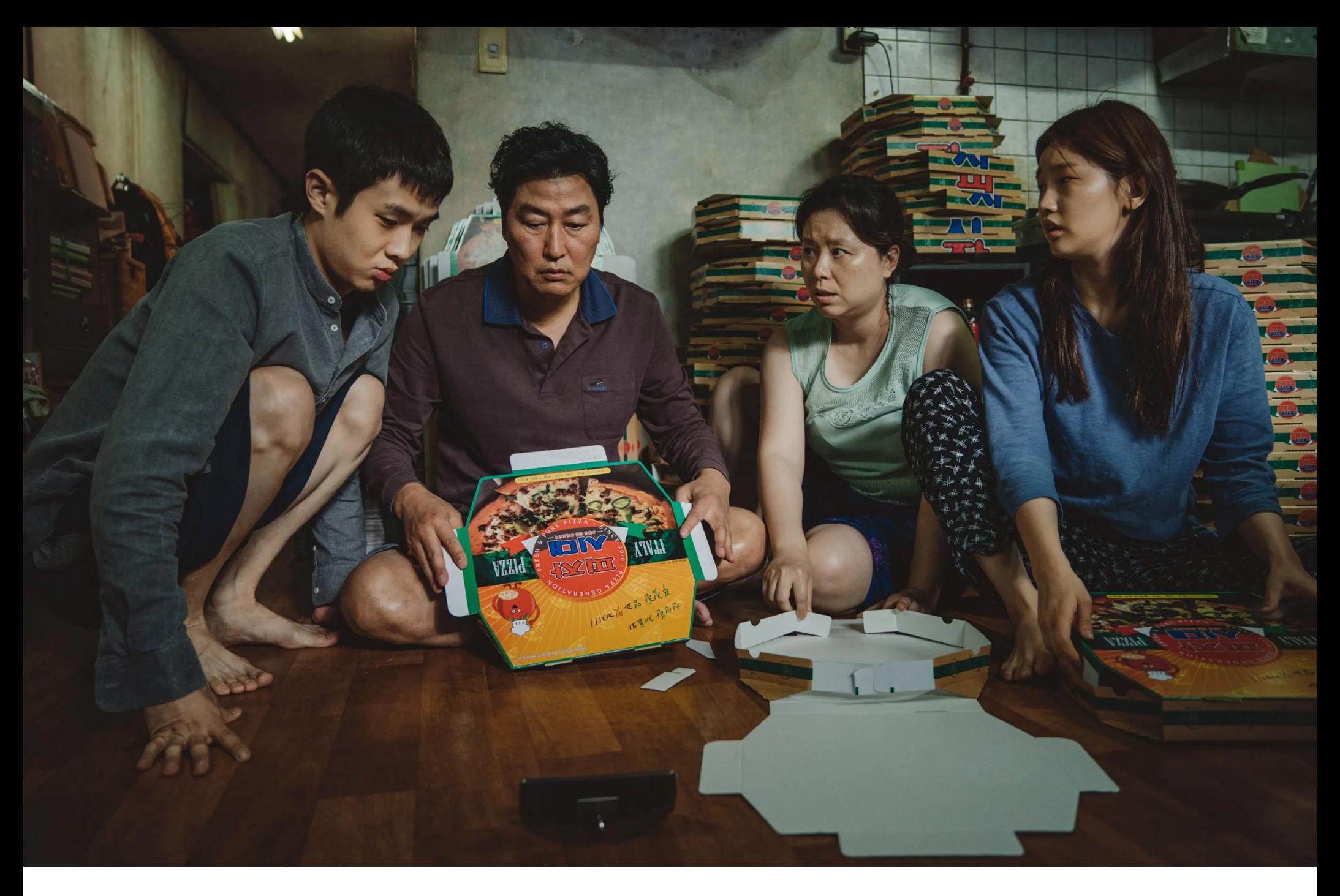

Keyword : Parasite

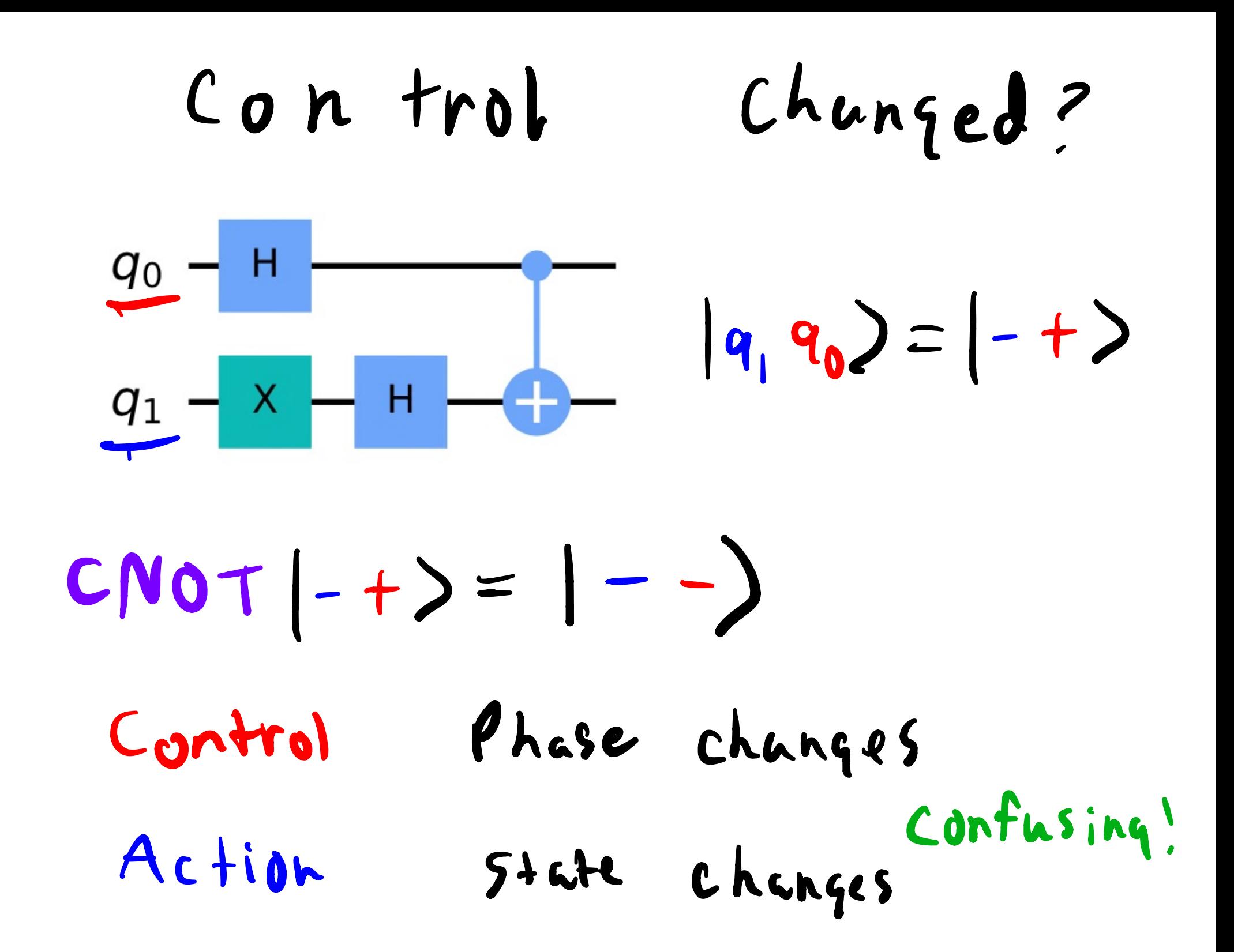

Deutch's Algorithm

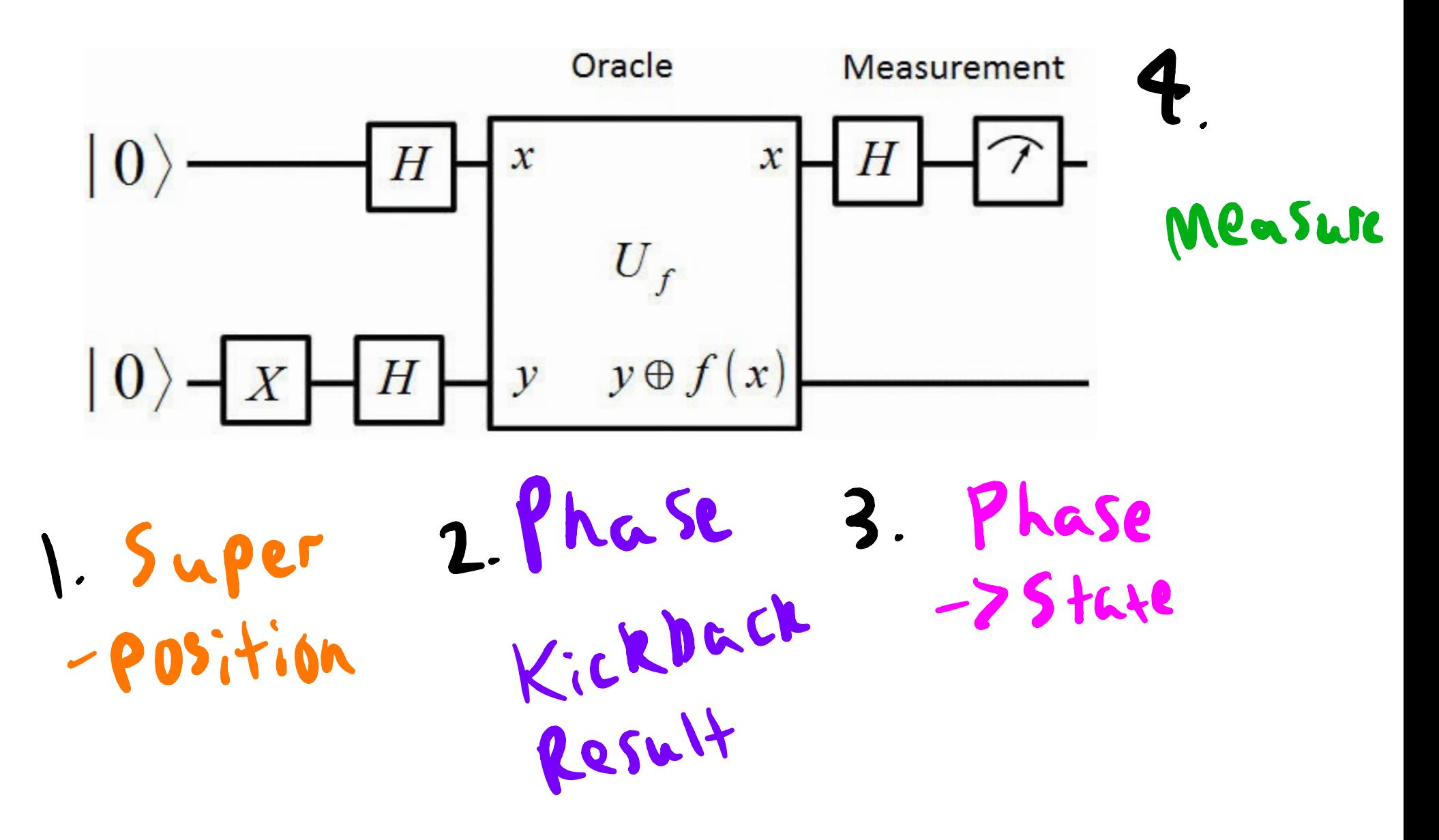

Deutch's Algorithm

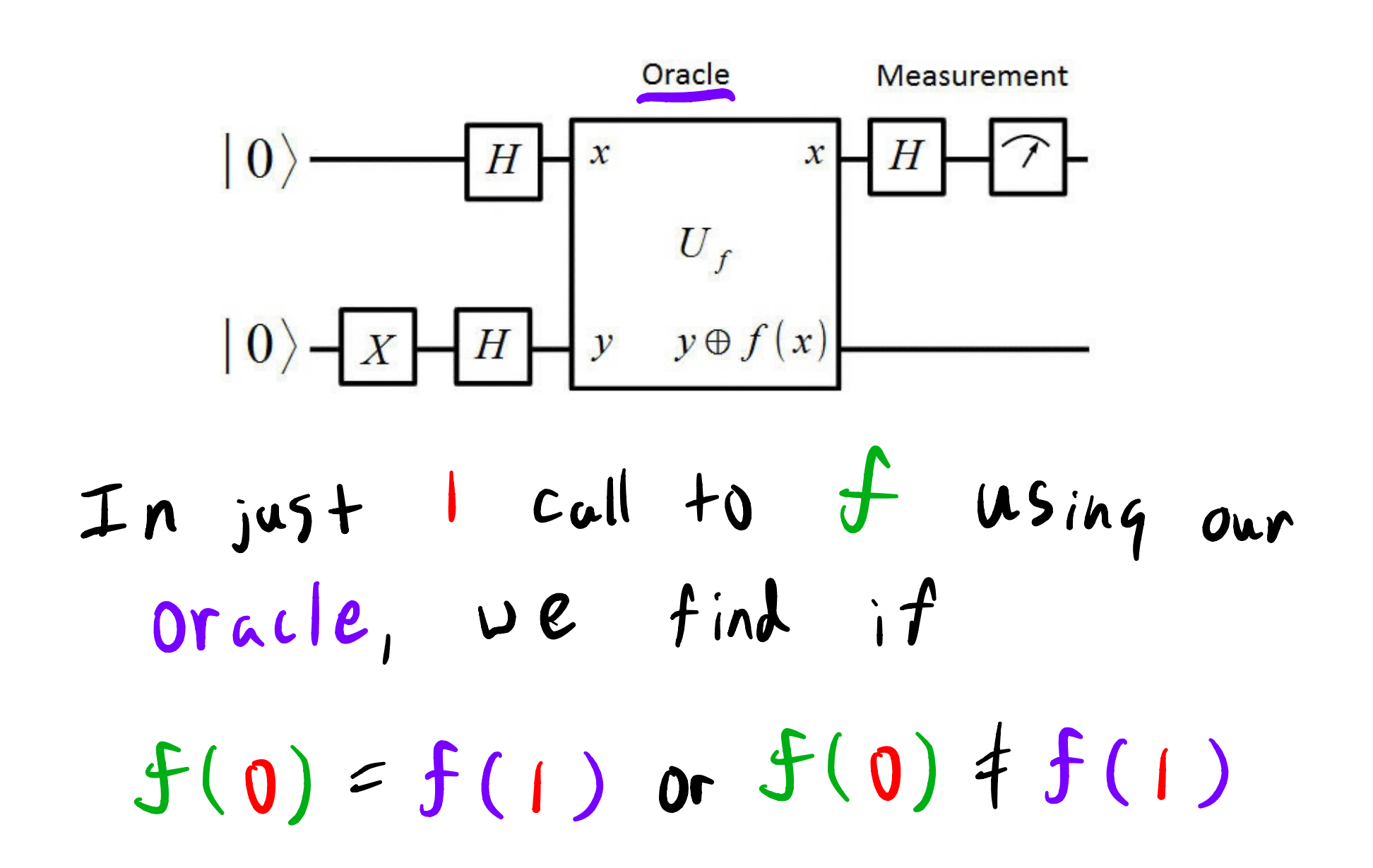

# Oracle

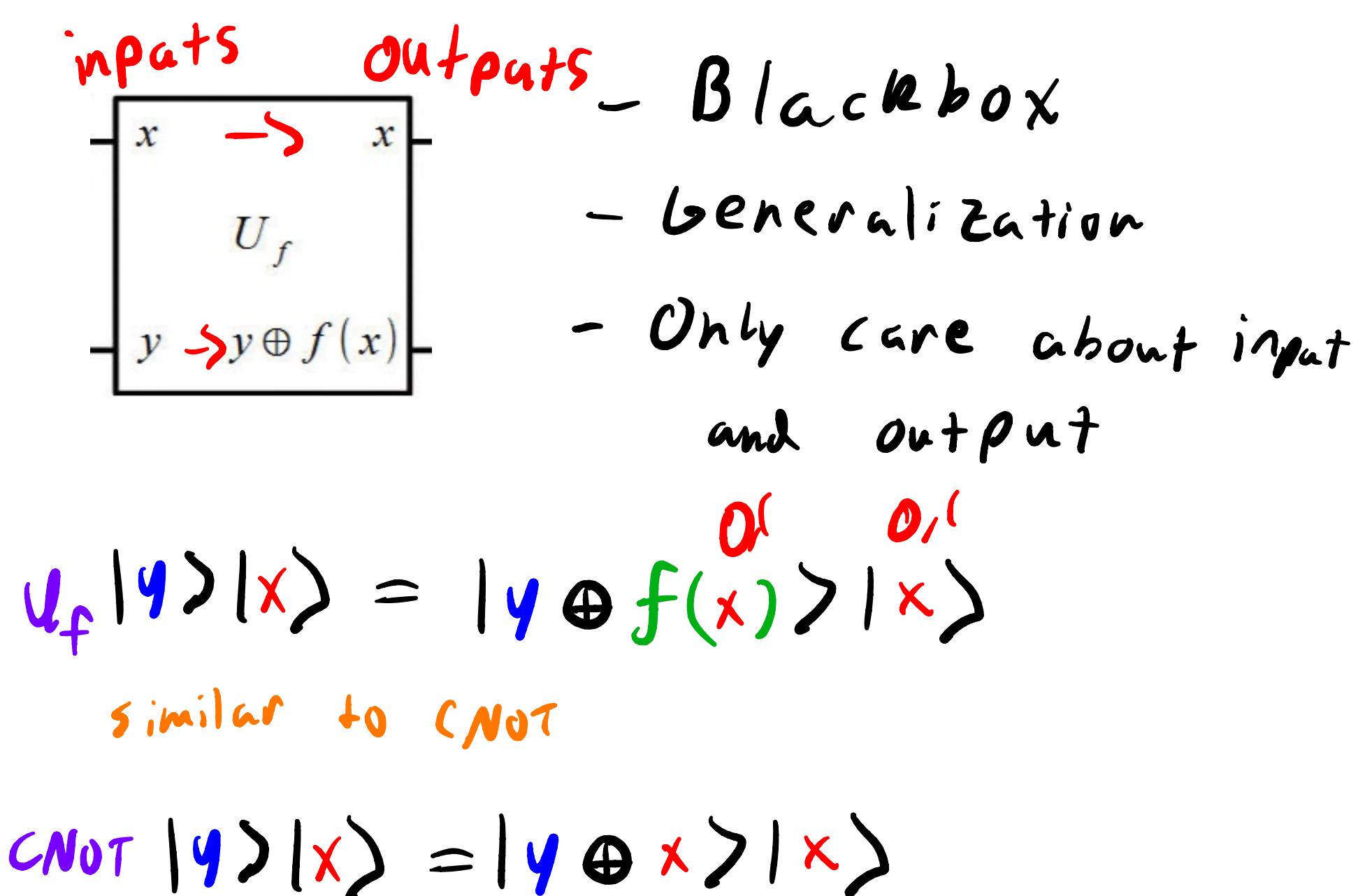